государственное бюджетное общеобразовательное учреждение Самарской области средняя общеобразовательная школа с. Новая Бинарадка муниципального района Ставропольский Самарской области

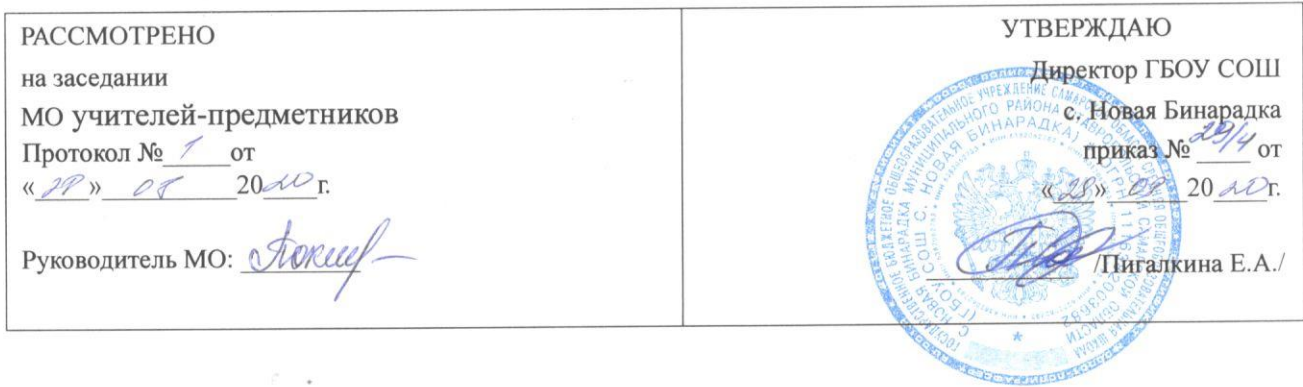

# РАБОЧАЯ ПРОГРАММА

# по внеурочной деятельности «Основы проектной деятельности»

5 класс

Ò

s.

 $-5$ 

Составитель: Алехина Мария Сергеевна

 $\frac{1}{\mathbf{a}_1}$  ,  $\mathbf{a}_2$  ,  $\mathbf{a}_3$ 

 $\alpha$ 

# **Уровень образования: основное общее образование Направление внеурочной деятельности – социальное. Количество часов:**

**Всего - 34 ч/год; 1ч/ неделю**

**Рабочая программа внеурочной деятельности в 5 классе составлена на основе:**

- **федерального государственного образовательного стандарта,**
- **Голуб Г.Б., Перелыгина Е.А. Чуракова О.В. Основы проектной деятельности школьника: методическое пособие по преподаванию курса (с использованием тетрадей на печатной основе) / Под ред. проф. Е.Я. Когана. – Самара: Издательство «Учебная литература», Издательский дом «Федоров». 2006. – 224 с.**

# **УМК:**

**1. Голуб Г.Б., Перелыгина Е.А. Чуракова О.В. Основы проектной деятельности школьника: методическое пособие по преподаванию курса (с использованием тетрадей на печатной основе) / Под ред. проф. Е.Я. Когана. – Самара: Издательство «Учебная литература», Издательский дом «Федоров». 2006. – 224 с.**

**2. Голуб Г.Б., Перелыгина Е.А. Чуракова О.В. Основы проектной деятельности: Рабочая тетрадь для 5-7 класса / Под ред. проф. Е.Я. Когана. – Самара: Издательство «Учебная литература», Издательский дом «Федоров». 2006. – 80 с.**

### **Планируемые результаты**

В результате выполнения данной программы учащиеся должны *знать:*

- понятие проекта;
- понятие проектный продукт;
- типы проектов и их проектные продукты;
- понятие презентация проекта, ее назначение;
- этапы выполнения проекта;
- структуру проекта;
- критерии оформления письменной части проекта;
- критерии оценки проекта.

## В результате изучения курса обучающиеся должны *иметь представление:*

- **-** о ситуации (реальная и ожидаемая), описание и анализ ситуации;
- о ресурсах и их использовании;
- о способах презентации проекта;
- о написании отчета о ходе проекта;
- о рисках, их возникновении и предотвращении;
- об экспертизе деятельности.
	- На основе полученных знаний учащиеся должны *уметь:*
- определять проблему и вытекающие из неѐ задачи;
- ставить цель;
- составлять и реализовывать план проекта;
- отбирать материал из информационных источников;
- анализировать полученные данные;
- делать выводы;
- оценивать работу по критериям оценивания;
- выбирать соответствующую форму проектного продукта;
- создавать основные слайды для презентации проекта;
- оформлять результаты проектной деятельности;
- проводить рефлексию своей деятельности;
- работать по ТК, с простейшим оборудованием и материалами;
	- работать в парах и в группах.

#### **Содержание**

*Содержание курса* составляют сведения о различных видах проектов и проектных продуктах, что позволяет учащимся уже на начальном этапе осуществить их выбор и попробовать себя в их создании. Работа над проектом позволяет учащемуся осознать ситуации, проблемы, процессы, происходящие в окружающем его мире. В курсе достаточно подробно рассматривается алгоритм проведения проекта, его основополагающие моменты, что позволяет применить его в проектах различных типов и направлений. Для создания положительной мотивации к обучению приводится занимательный материал, материал из разных областей, чаще всего понятный и доступный обучающимся, а для проектов отобраны знакомые для школьников объекты окружающие их.

Принципиальным является характер занятий – это групповые формы работы, деятельностный режим, практико-ориентированная направленность обучения. Уровень усвоения и форма проведения, методы и приемы занятий соответствует психологопедагогическим особенностям обучающихся пятого класса.

### **Модуль «РАБОТА С КАТАЛОГАМИ»**

*Тема 1.* Организация информации в каталоге.

Виды каталогов. Поиск информации в каталоге по заданному параметру.

Практическая деятельность учащихся: индивидуальная работа с каталогом по поиску информации; работа в группе по анализу успешности поиска информации в каталоге.

*Тема 2.* Параметры поиска информации в каталоге. Поиск информации по самостоятельно заданному параметру.

Практическая деятельность учащихся: индивидуальная или групповая работу по установлению параметра поиска информации в каталоге; работа с каталогом по поиску информации; работа в группе по анализу успешности поиска информации в каталоге.

*Тема 3.* Поиск информации в карточном и электронном каталоге.

Практическая деятельность учащихся: работа с карточным и электронным каталогом; работа в группе по анализу успешности поиска информации в каталоге.

#### **Модуль «ОТ ПРОБЛЕМЫ К ЦЕЛИ»**

Модуль ориентирован на освоение учащимися таких способов деятельности, как описание и анализ ситуации, постановка цели, планирование деятельности и ресурсов.

В результате освоения модуля учащиеся: получат представление о противоречии, лежащем в основе проблемы; получат опыт: описания и анализа ситуаций, в которых возникают проблемы; постановки задач, адекватных цели; планирования ресурсов. Научатся: обозначать проблему; формулировать цель на основании проблемы; формировать план деятельности.

*Тема 1.* Ситуация и проблема.

Ситуация. Описание, признак, анализ ситуации.

*Тема 2.* От проблемы к цели.

Противоречия и проблема. Анализ способов разрешения проблемы. Цель. Свидетельства достижения цели. Способ убедиться в достижении цели. Риски.

*Тема 3.* Планирование деятельности.

Постановка задачи, составление плана, текущий контроль.

## **ОСНОВЫ ИНФОРМАЦИОННЫХ ТЕХНОЛОГИЙ: РАБОТА С ПРОГРАММОЙ ПОДГОТОВКИ ПРЕЗЕНТАЦИЙ POWER POINT.**

*Тема 1.* Понятие презентации. Интерфейс программы POWER POINT. Понятие о мультимедиа технологиях. Компьютерная презентация — представление информации с помощью компьютера, состоящее в смене слайдов на экране с использованием эффектов мультимедиа. Слайд — отдельный кадр презентация. Программа POWER POINT — средство для создания и демонстрации компьютерных презентаций. Интерфейс программы. Меню и пиктограммы.

Отбор содержания презентации. Жанр презентации.

Открытие, создание и сохранение презентации с помощью пиктограмм «Открыть», «Создать», «Сохранить». Сохранение презентации с заданным именем в выбранной папке с помощью меню «Файл — Сохранить как...». Шаблоны презентации.

*Практическая деятельность учащихся:*

тренинг: извлечение информации из мультимедийных источников по заданию учителя, создание вторичного информационного продукта;

тренинг: выполнение ситуативного задания, состоящего в анализе связанного текста и отборе содержания презентации;

определение содержания презентации материалов проекта учащегося, определение шаблона на основе целей презентации учащегося.

*Тема 2.* Макет слайда. Создание слайда. Вставка в слайд текста и рисунков. Создание фона слайда.

Понятие макета слайда: заголовок, текст, картинки, анимации. Вставка нового слайда с помощью меню «Вставка — Создать слайд». Выбор макета нового слайда из набора заданных. Вставка текста, изменение размера и типа шрифта. Вставка картинок из библиотеки МS Clip Gallery.

Создание фона слайда с помощью меню «Формат — Фон». Выбор цвета фона из набора заданных. Дополнительные цвета фона, способы заливки.

*Практическая деятельность учащихся:*

тренинг: создание слайда по техническому заданию, предложенному учителем;

создание презентации материалов проекта учащегося.

*Тема 3.* Настройка анимации текста, рисунков.

Анимация и озвучивание различных объектов слайда: заголовка, текста, картинок. Пиктограмма «Эффекты анимации». Меню «Показ слайдов - Настройка анимации». Выбор типа «эффекта анимации» и «звука анимации» из набора заданных. Просмотр эффекта анимации.

*Практическая деятельность учащихся:*

тренинг: анимация и озвучивание объектов слайда по техническому заданию, предложенному учителем;

анимация и озвучивание презентации материалов проекта учащегося.

*Тема 4.* Демонстрация презентации. Печать презентации.

Демонстрация презентации: нормы публичного выступления с использованием мультимедиа-поддержки. Меню «Показ слайдов — Показ». Печать слайдов, печать структуры презентации. Меню «Файл — Печать».

*Практическая деятельность учащихся:*

демонстрация презентации материалов проектов учащихся.

## **Тематическое планирование**

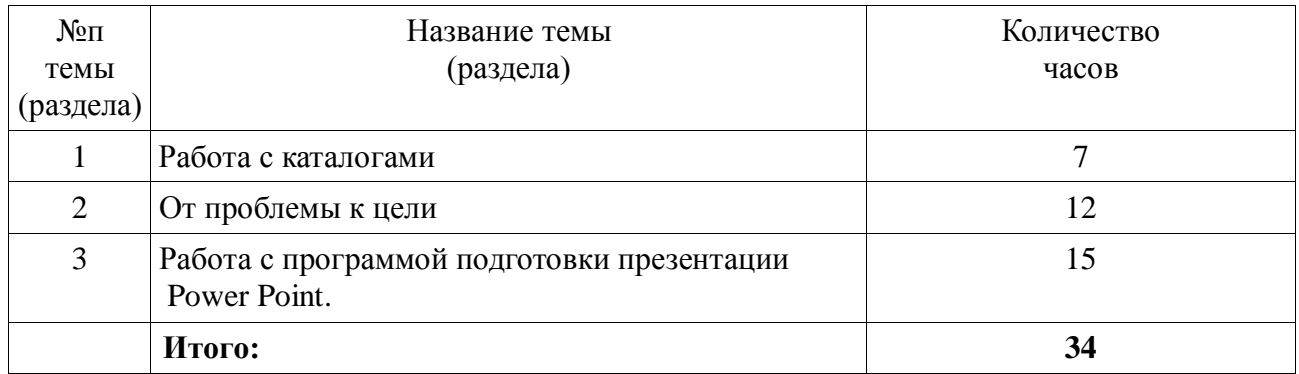

## **Календарно-тематическое планирование**

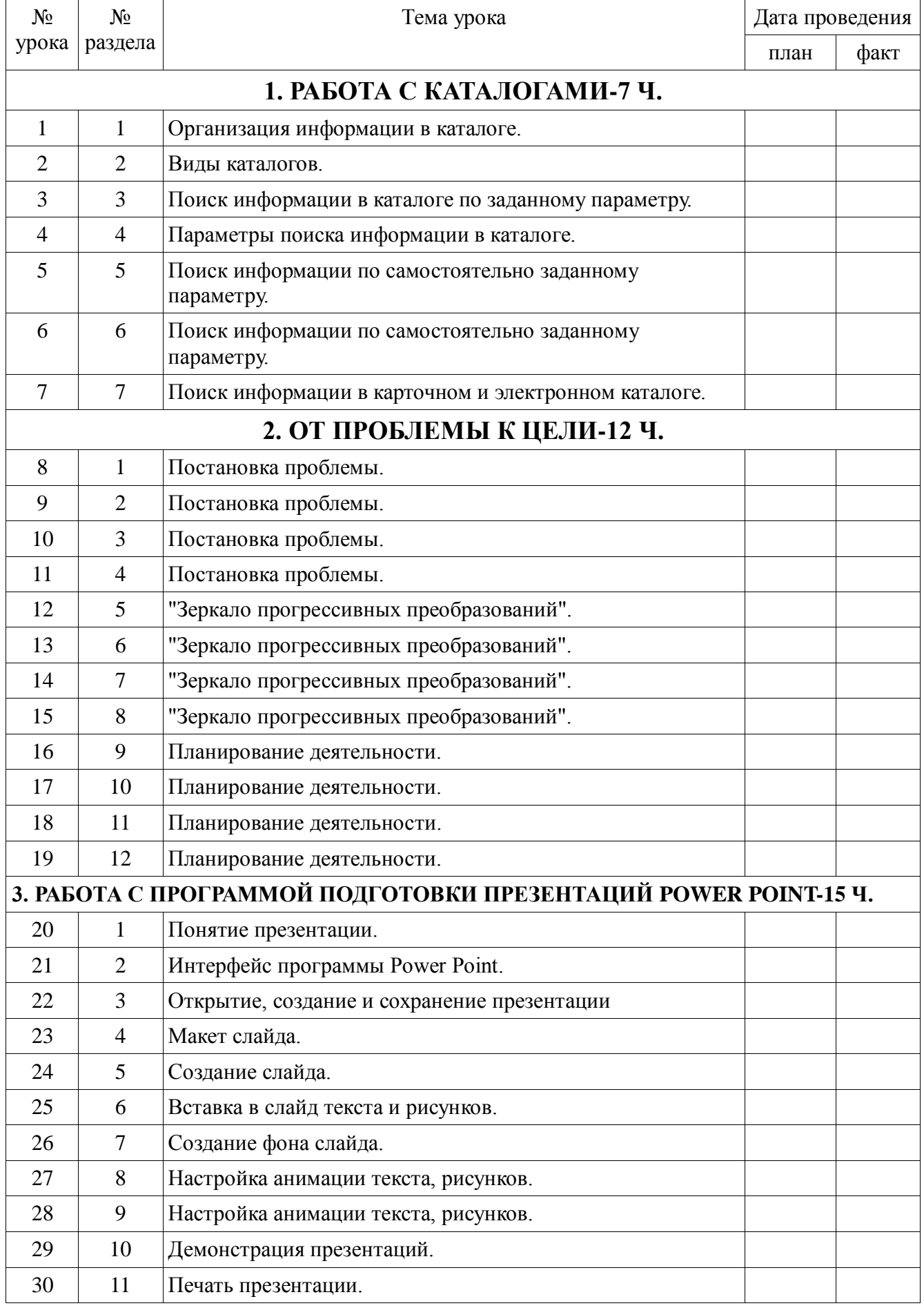

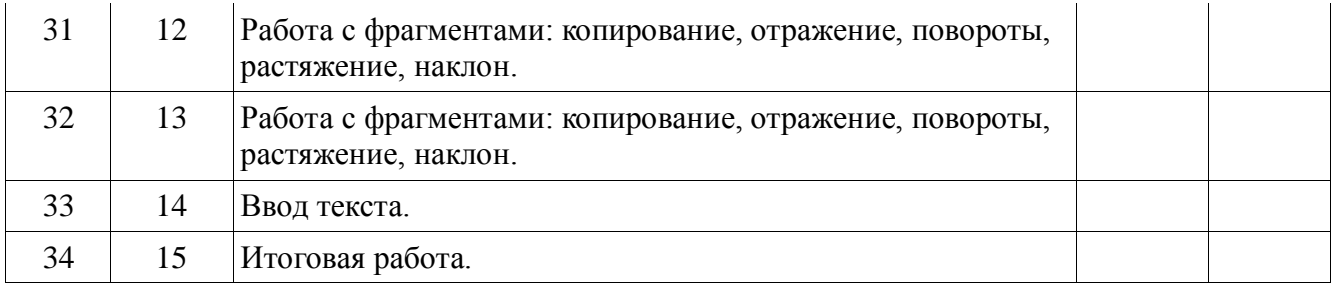